## РАСПИСАНИЕ ЗАНЯТИЙ ДЛЯ 7 Г класса

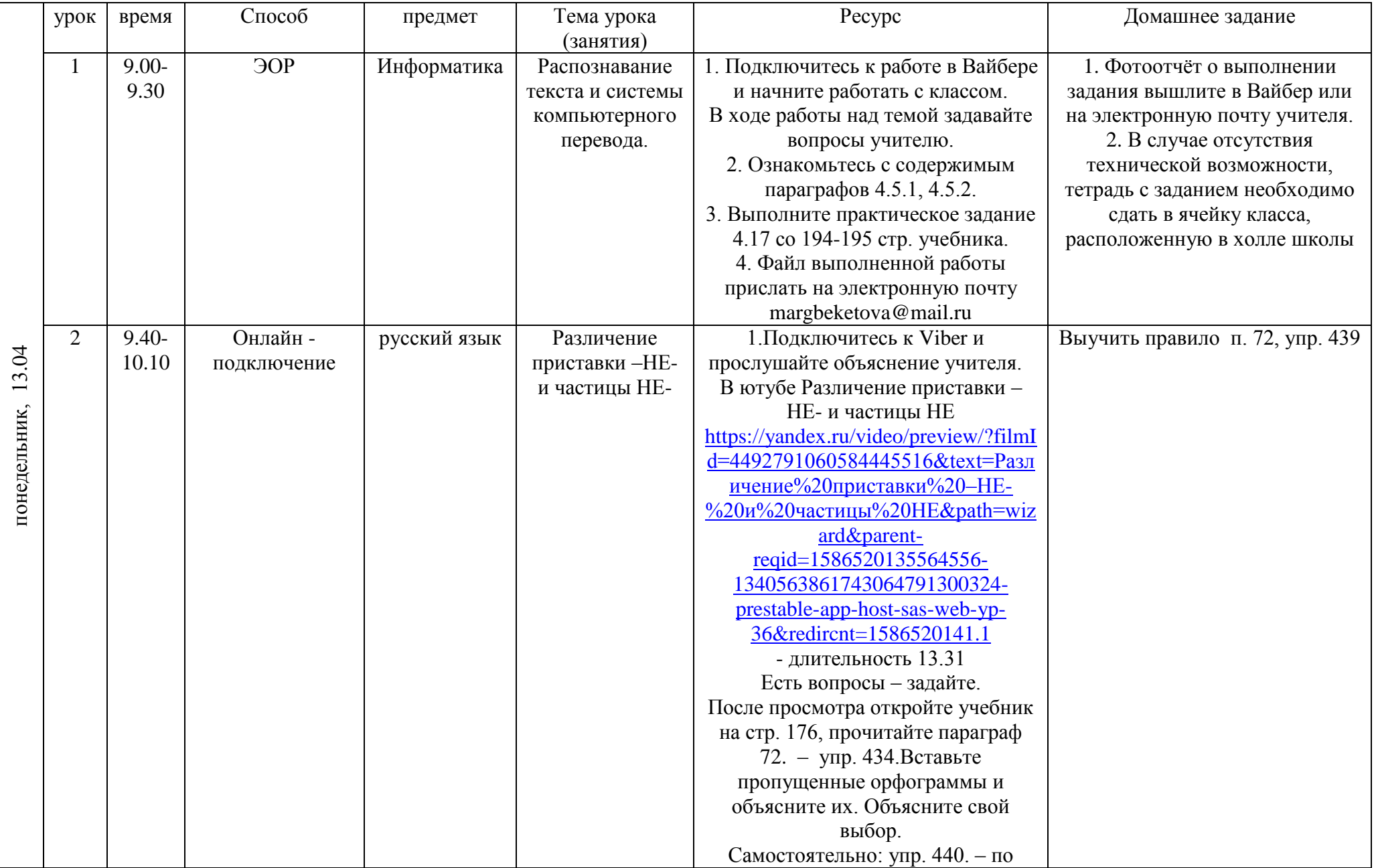

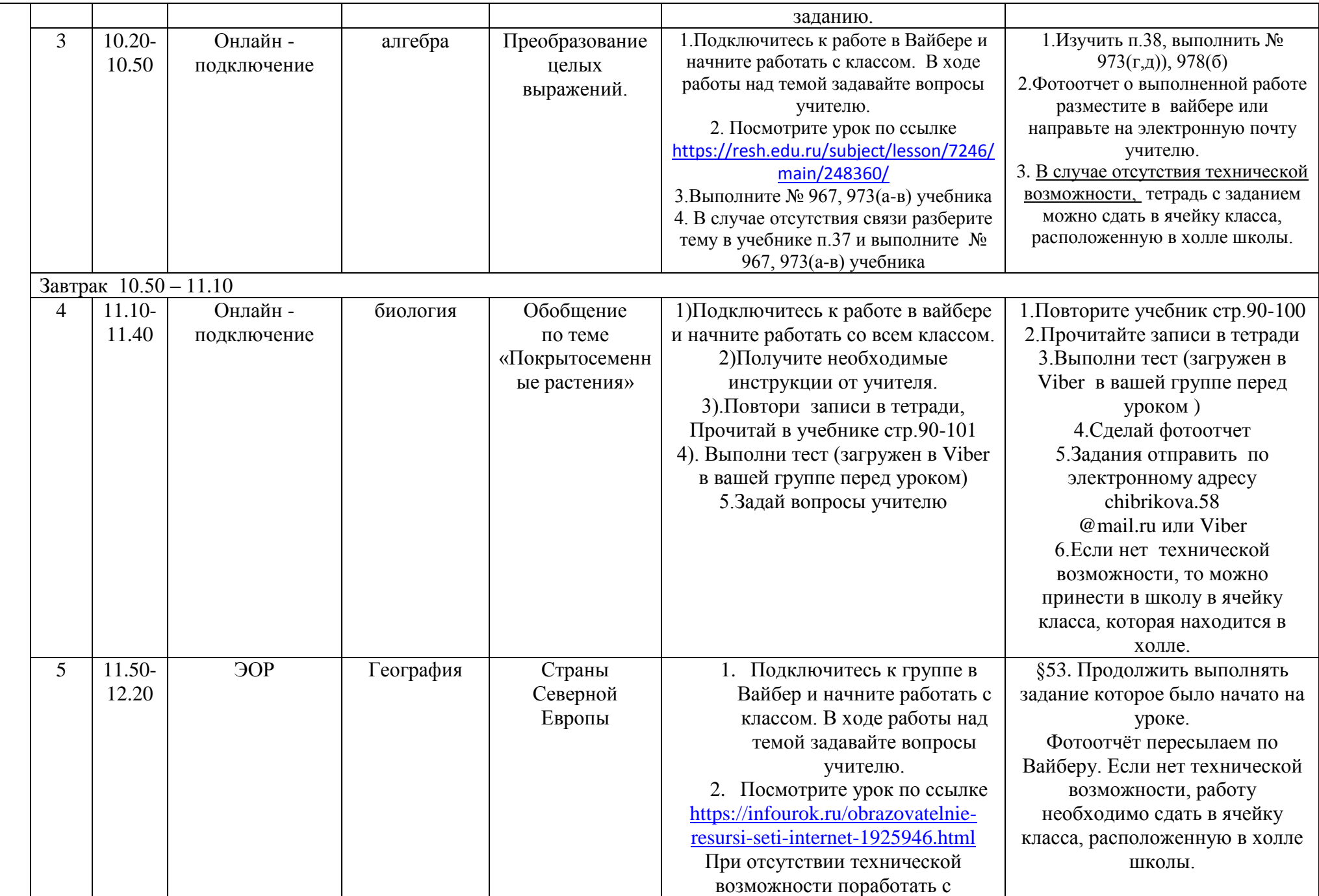

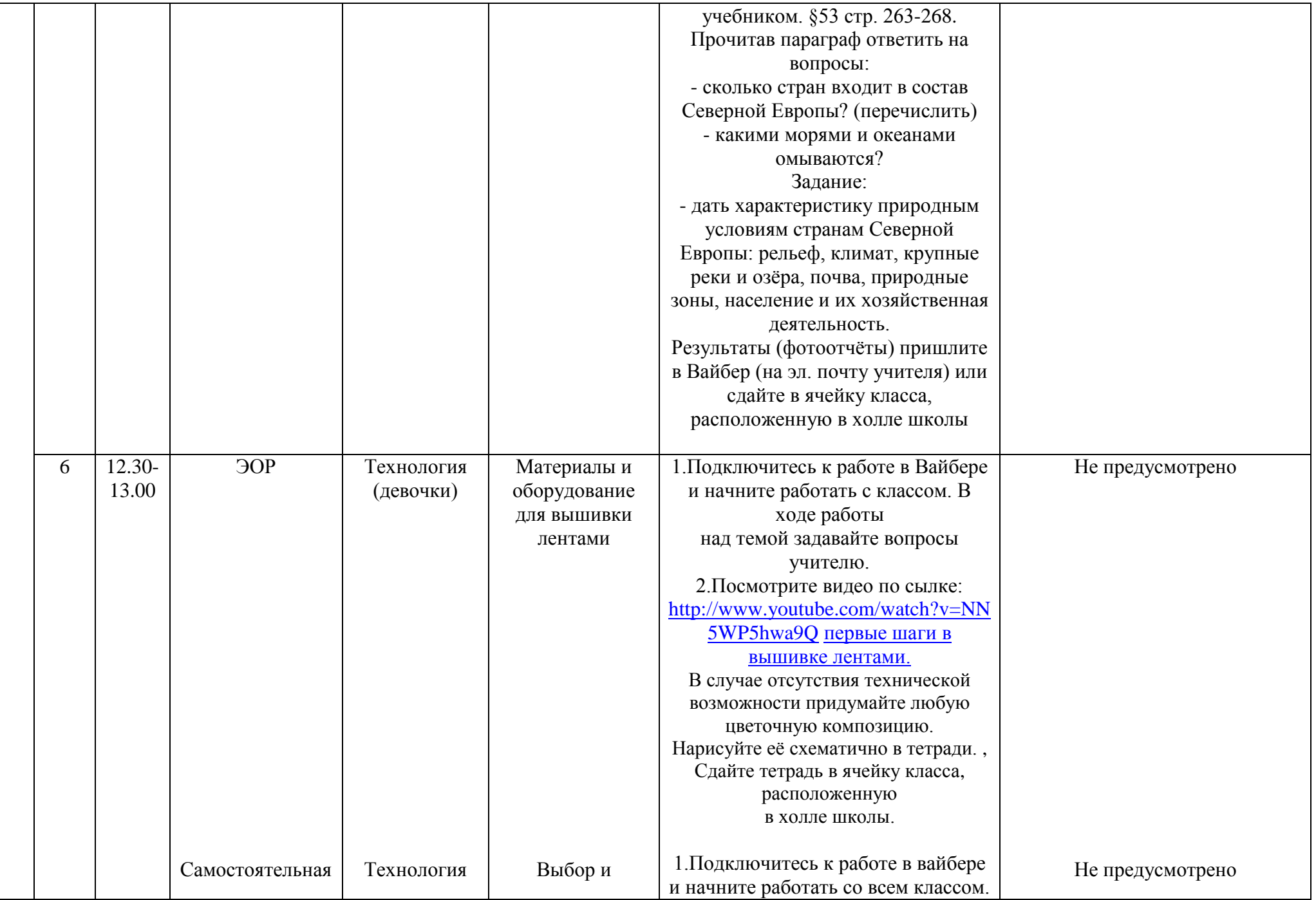

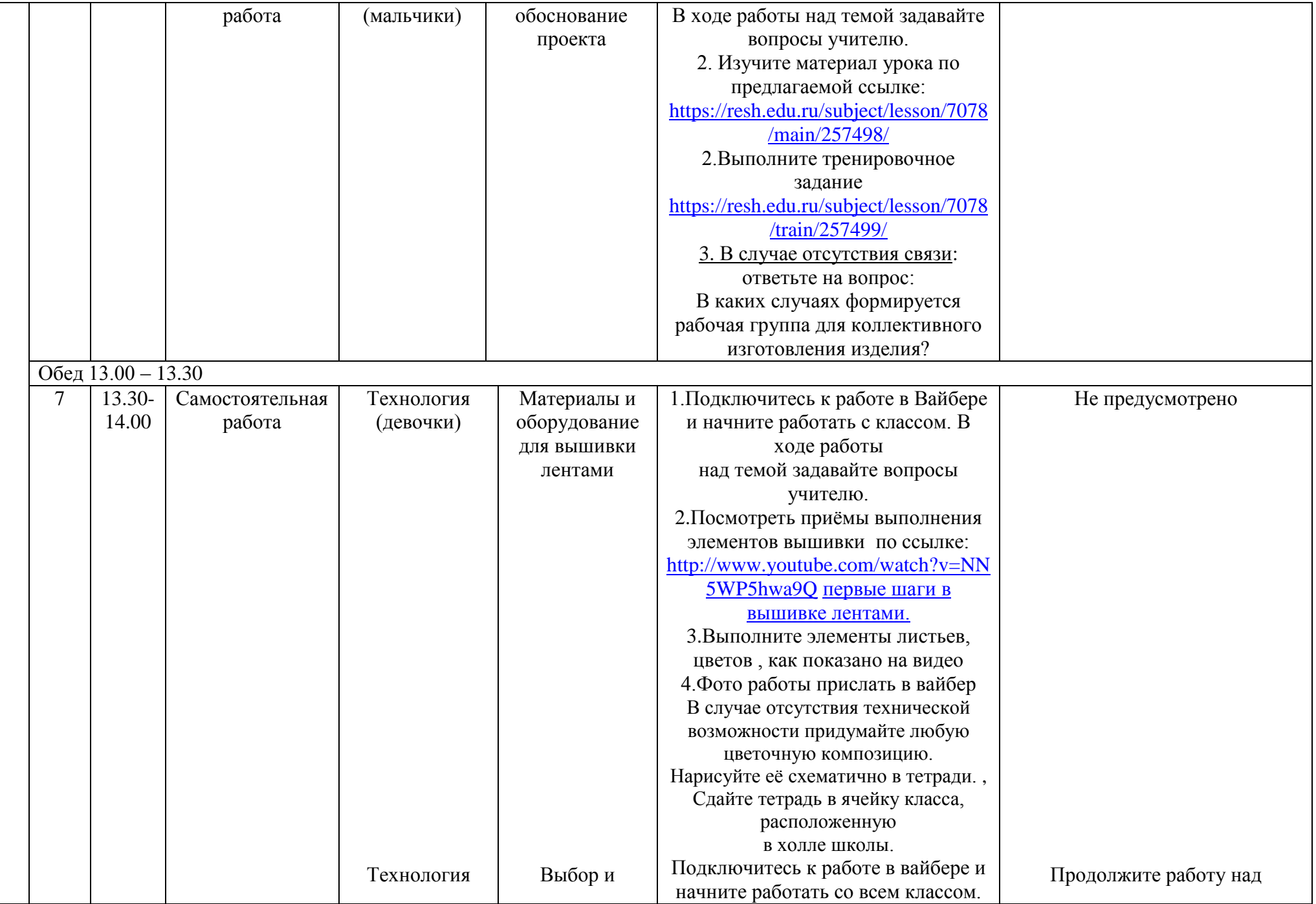

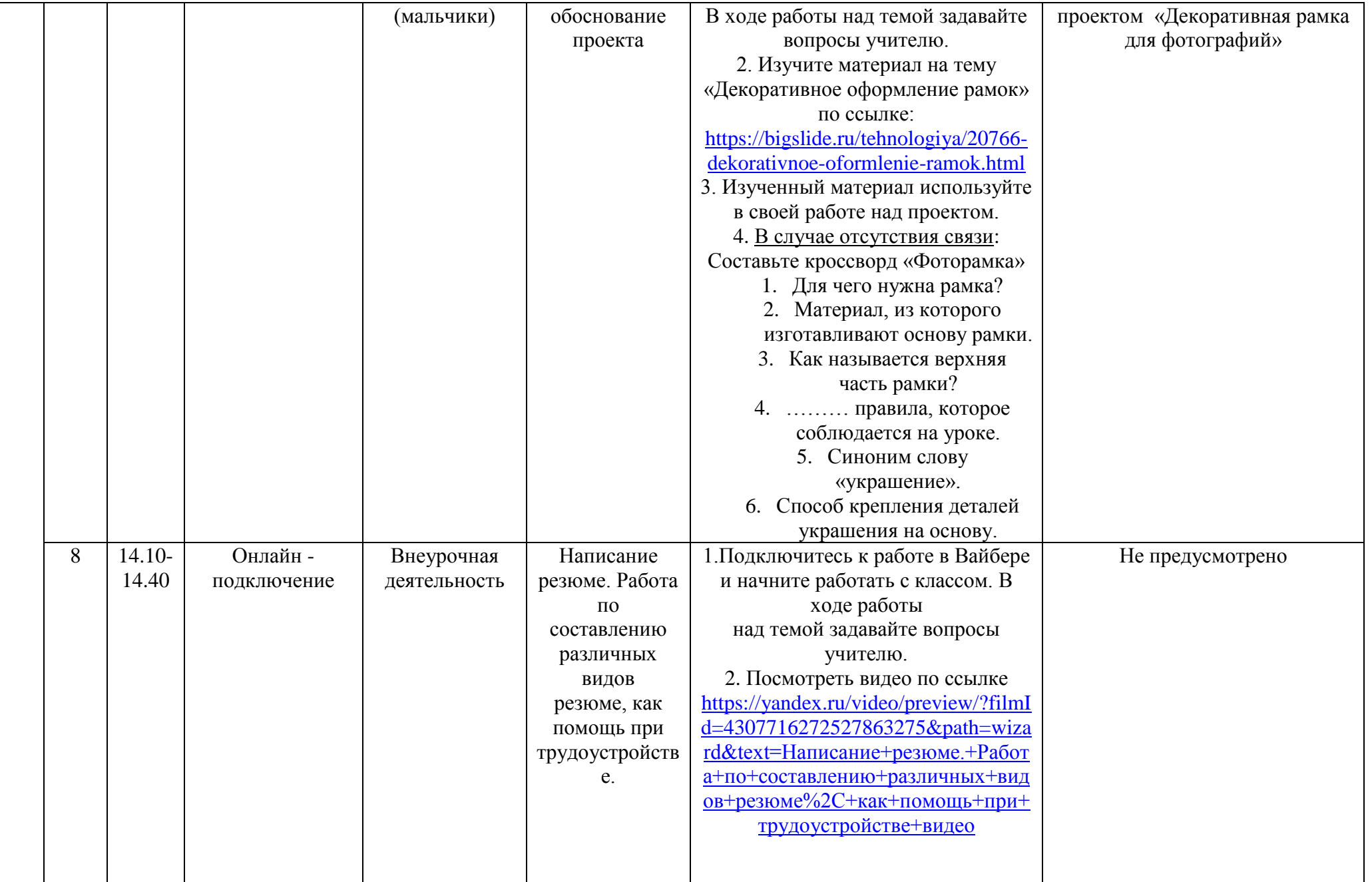

## Расписание консультаций для родителей **7 Г** класса

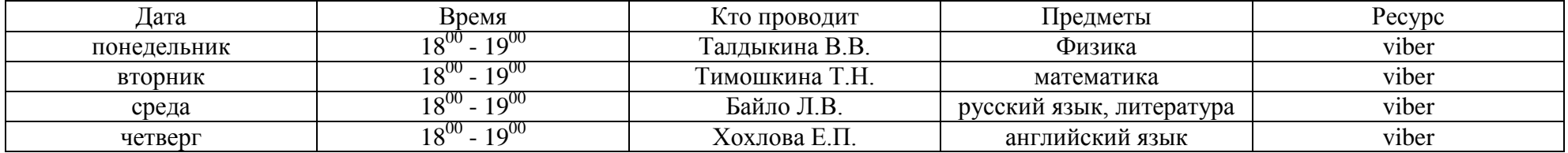